## Seminární práce do Ekologie krajiny

upravil Jelínek

## Lokalita

- •Nachází se v okrese Blansko, v katastru obce Adamova, na východ od něj.
- •V rozmezí výšek 250 m. n. m u řeky Svitavy až 513 m. n. m. v nejvyšším bodu.

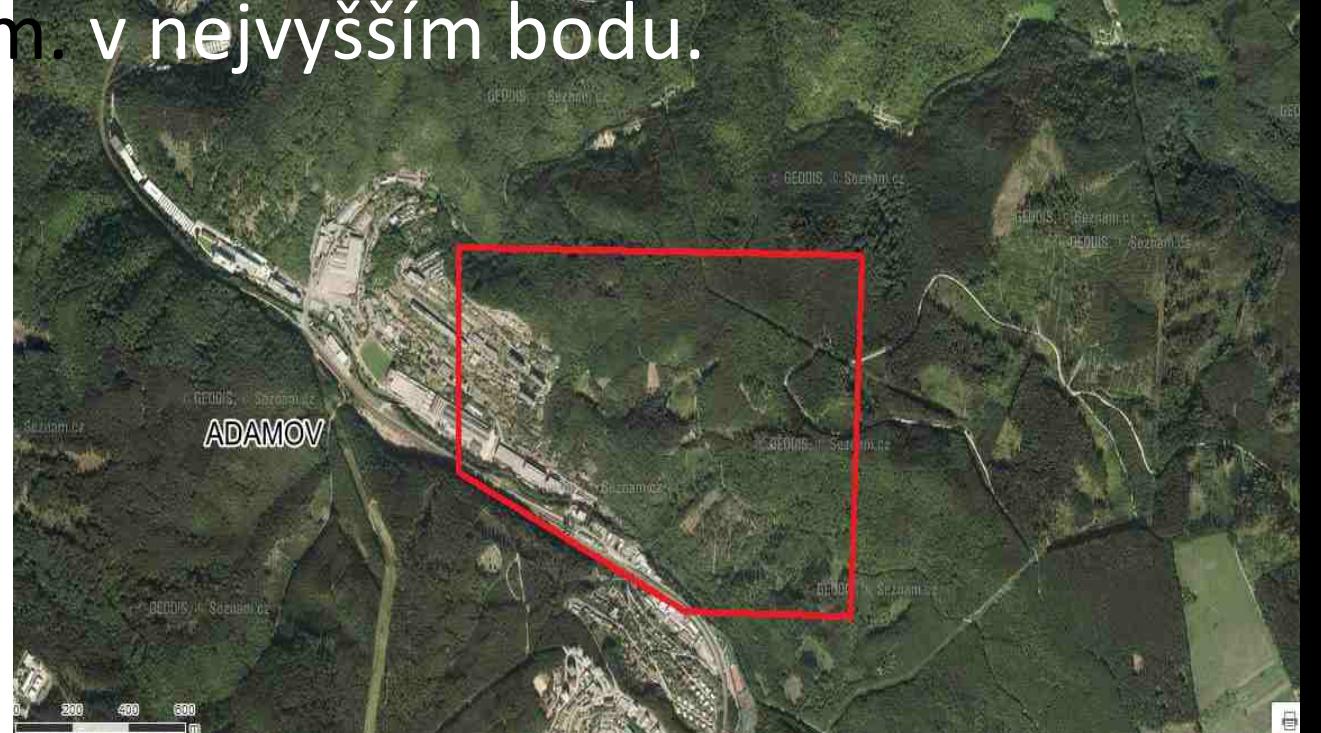

#### Původní vegetace geobotanická mapa

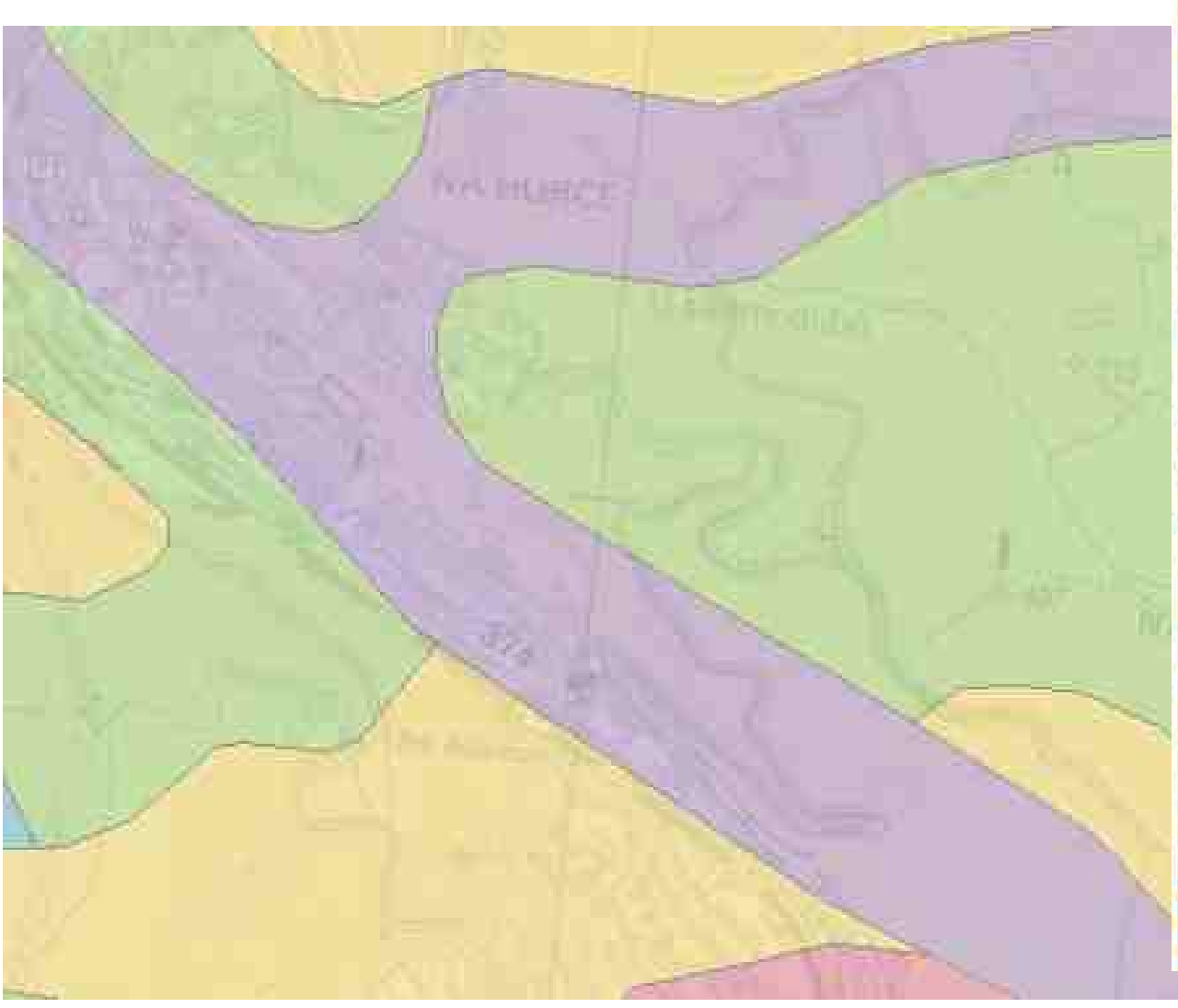

Geobotanická mapa AU - luhy a olsiny C - dubo-habrové háje CF - podmáčené dubové bučiny A - suťové lesy Fca - vápnomilné bučiny F - květnaté bučiny LF - bikové bučiny Fm - acidofilní horské bučiny Qp - šípákové doubravy a skalní lesosti Q - subxerofilní doubravy Qa - acidofilní doubravy PQ - borové doubravy B - bezkolencové březové doubavy a ra-P - acidofilní bory a reliktní bory silikáti Pc - horské (klimaxové) smrčiny Pch - podmáčené smrčiny V - vrchoviště a přechodová rašeliniště S - slatiniště sa - společenstva subalpinska vodní plocha

#### Před 150 lety

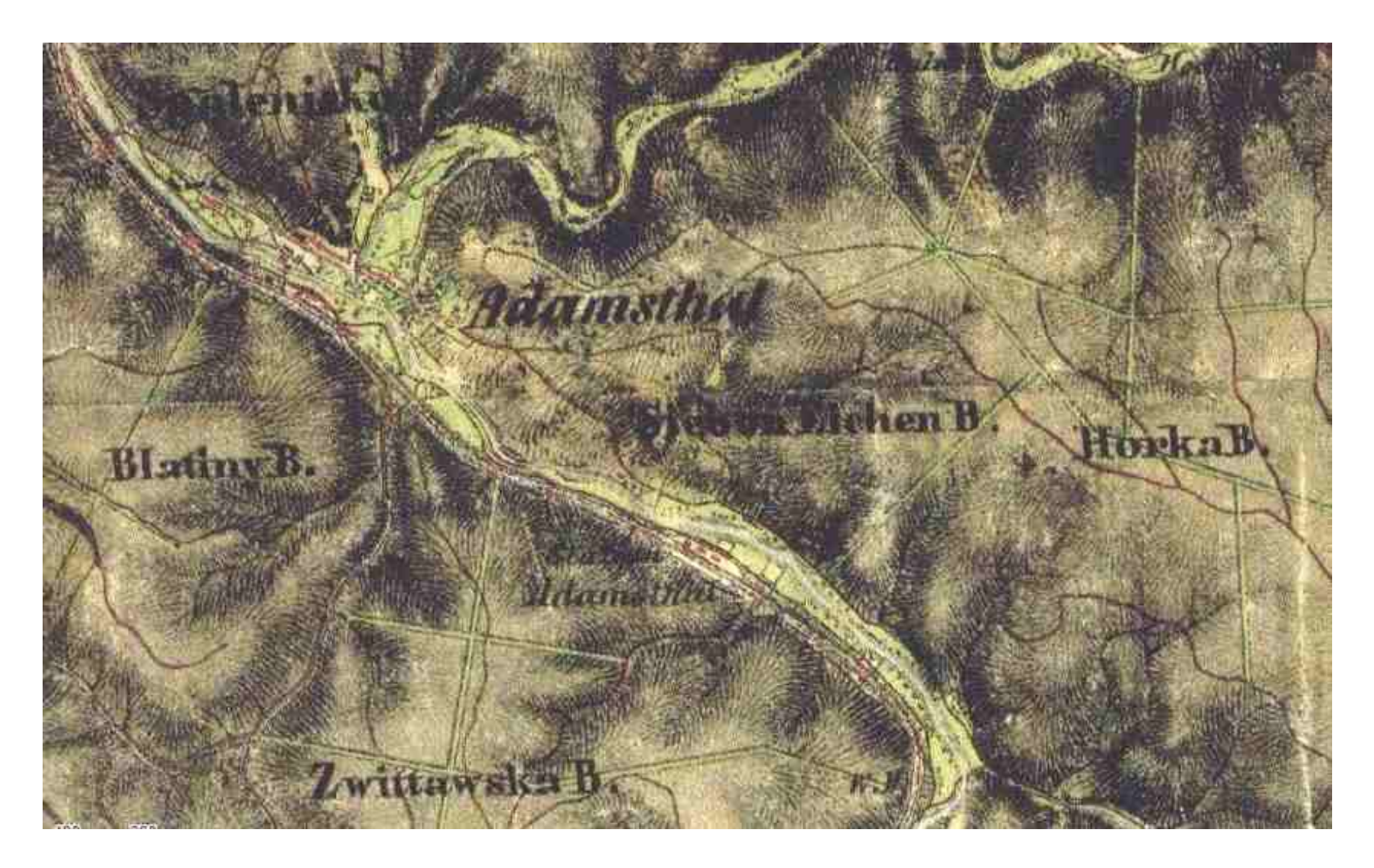

#### Mapování biotopů (současná krajina)

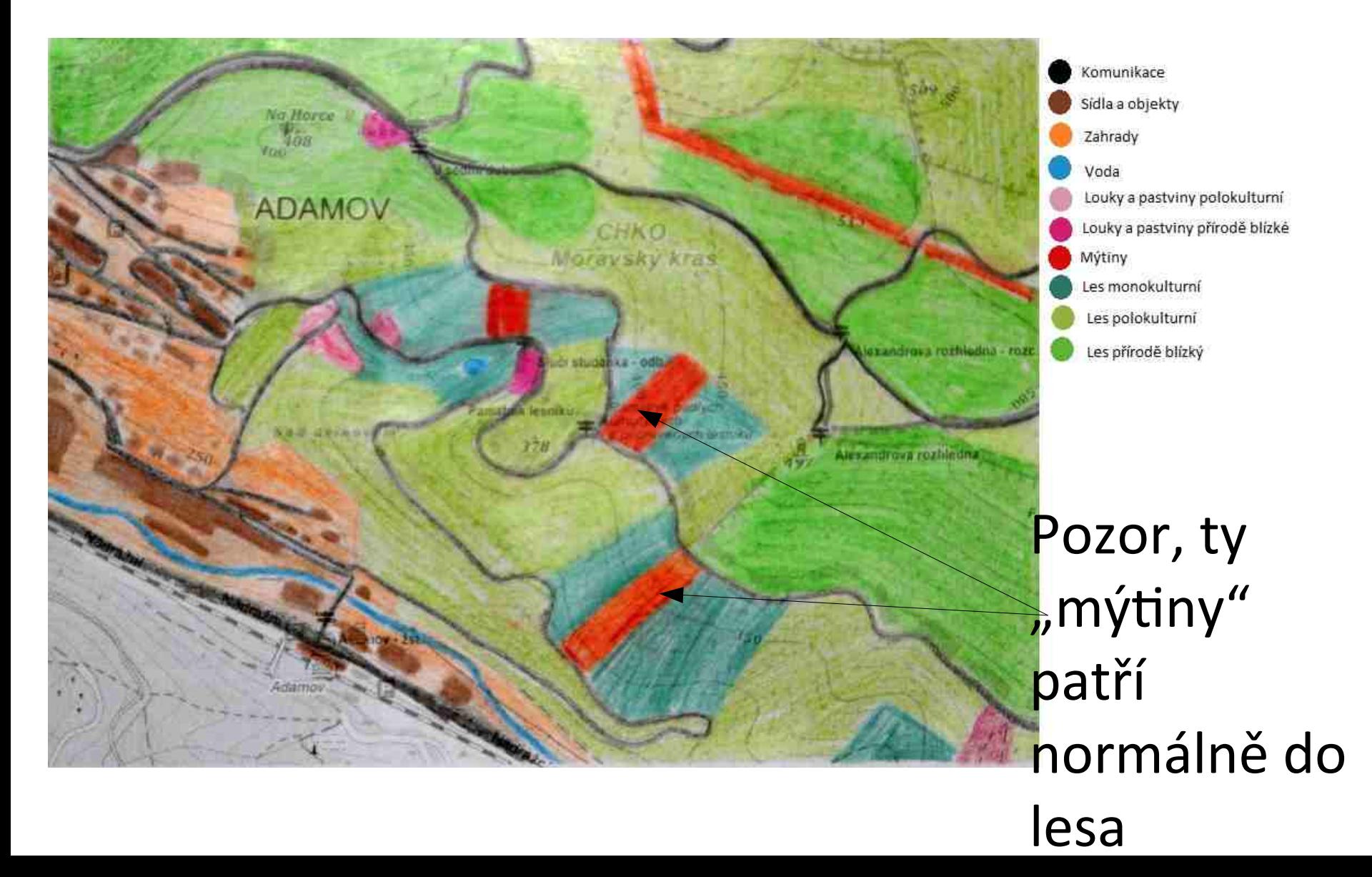

### Ekologická stabilita

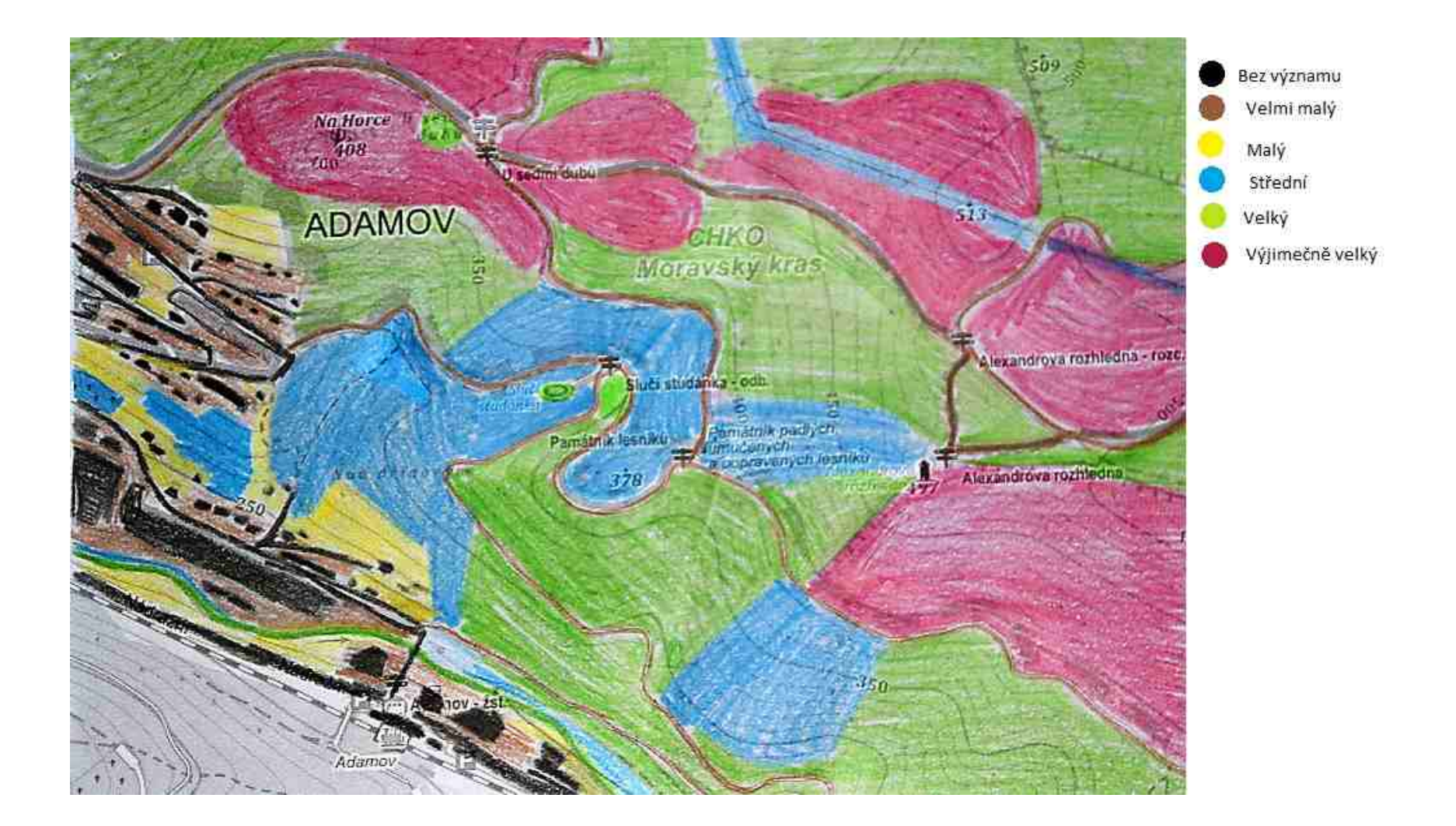

## Ekologicky významné segmenty krajiny

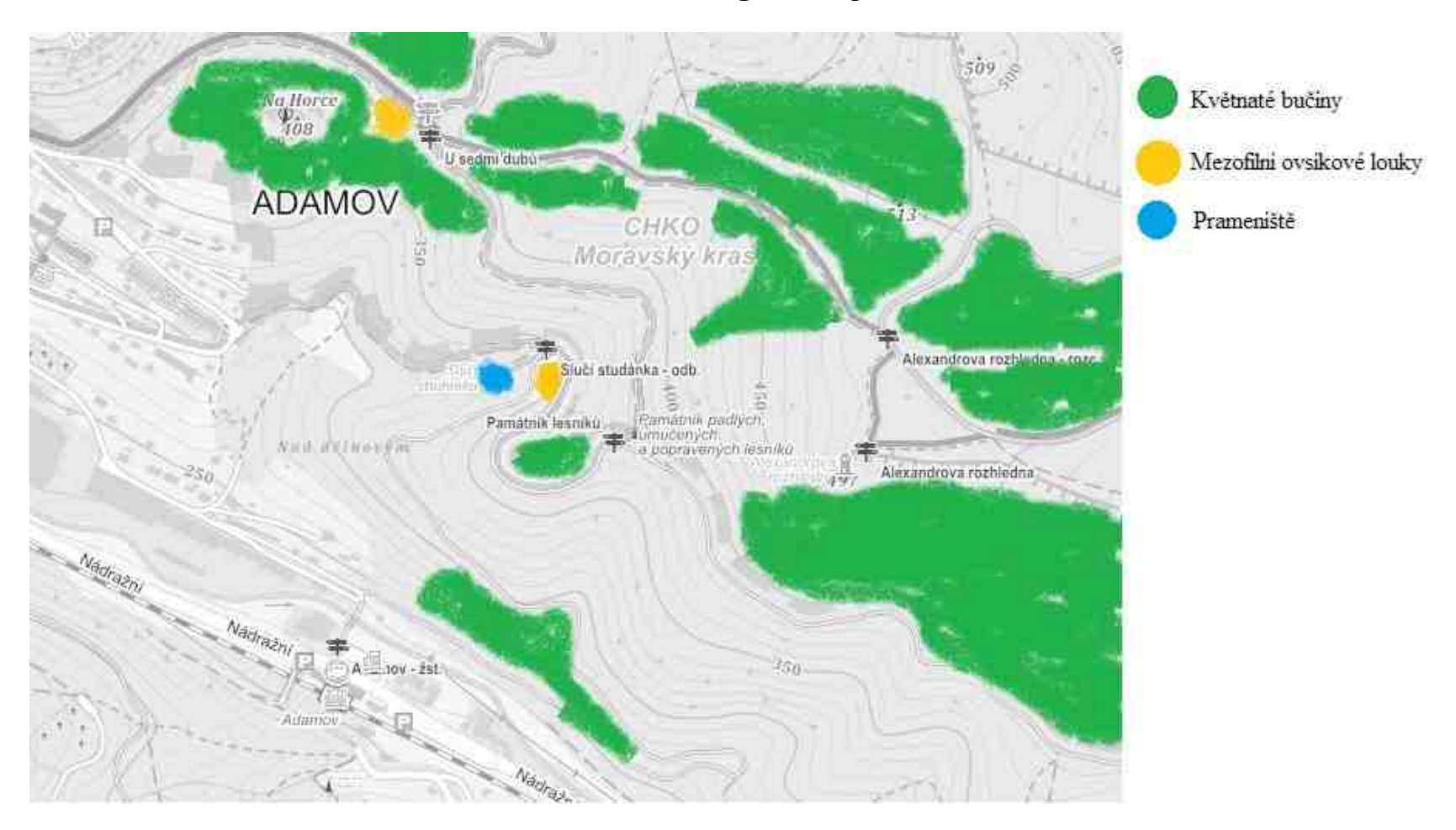

# Kulturně významné prvky

- Turistické stezky
- Památník umučených lesníků
- Rozhledna Alexandrovka
- Slučí studánka

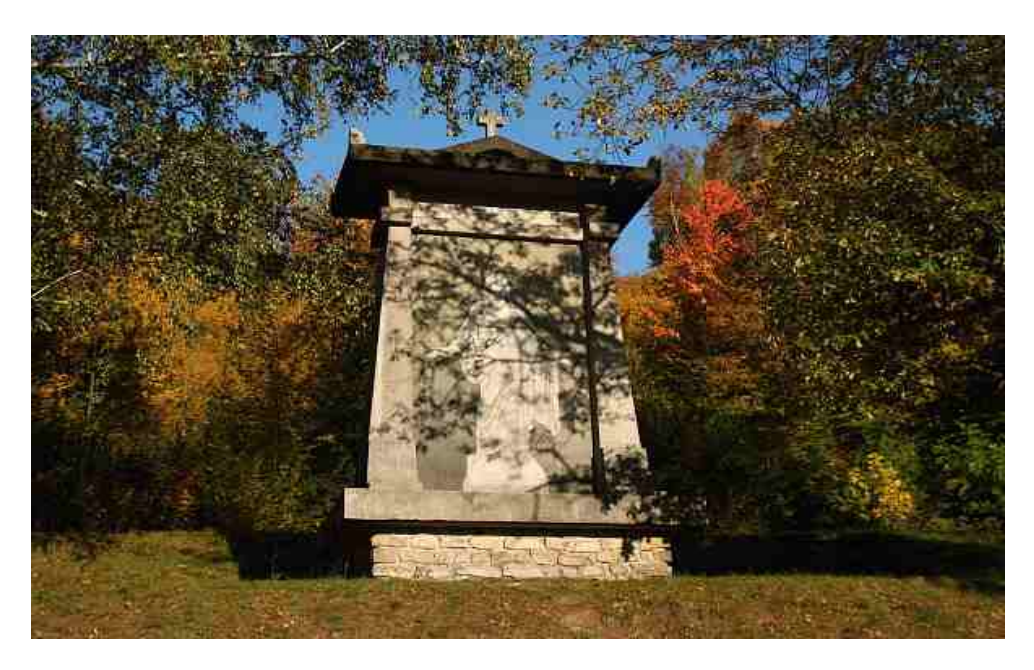

### Sozologicky významné druhy rostlin a živočichů

- Dřín obecný
- Datel černý
- Žluna zelená
- Strakapoud prostřední

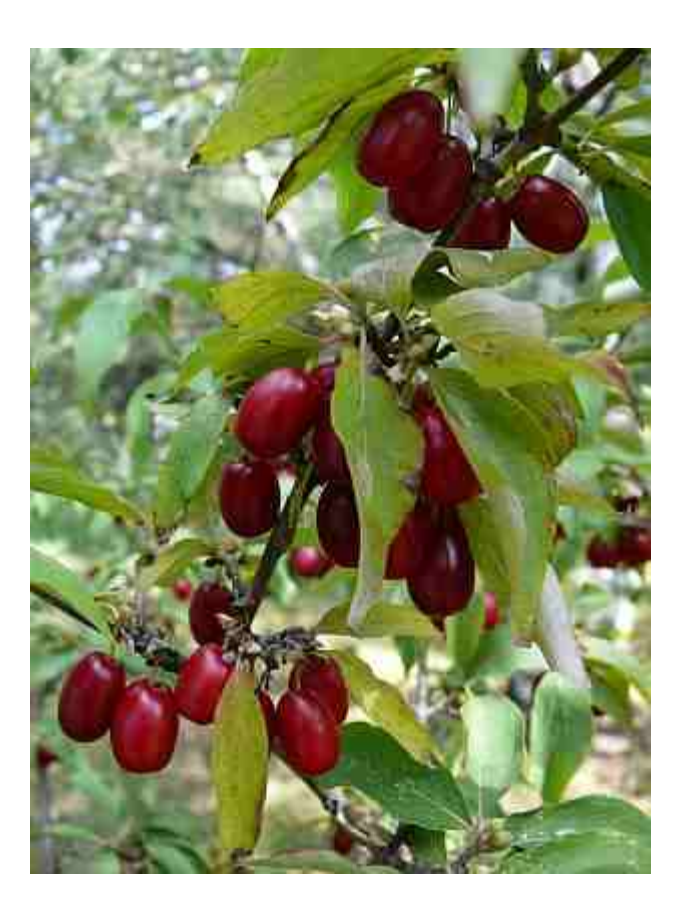

# Zdroje

- PÁLKOVÁ, M. Bakalářská práce: Geobiocenologická diferenciace lesních porostů Klucaniny u Tišnova. Brno:Mendelova univerzita, 2007.
- VONDRUŠKOVÁ: Mapování krajiny, SOUKUP, Karel a spol. Česká republika: atlas ortofotomap 1:100000. Vydání 1. Brno: Geodis. 2004. 191 s. ISBN 80- 902939-0-5
- SLAVÍK, Ivan. Brno a okolí: atlas města 1:16 000. Vizovice: Shocart. 2000. 80 s. ISBN 80-7224-087-0
- MACHAR, I. DROBILOVÁ, L. Ochrana přírody a krajiny vČeské republice: Vybrané aktuální problémy a možnost jejich řešení.I. díl. 1. vydání. Olomouc: UPOL, 2012. ISBN 978-80-244-3041-6
- Portál Mapy Nature. Nedatováno[cit. 3.12.2014]. www.mapy.nature.cz
- Portál Mapy. Nedatováno. [cit. 3.12.2014]. [www.mapy.cz](http://www.mapy.cz/)
- Portál Nature. Červené seznamy, 2012, [cit. 3.12.2014]. http://portal.nature.cz/publik\_syst/ctihtmlpage.php?what=1264

## Časté chyby

#### na co si dávat pozor

# 1. Přirozené biotopy

Toto najdete na mapomatu, je to však mapa jen vybraných, nejzachovalejších biotopů při mapování Natury 2000, můžete uvést, ale nikoli místo vaší vlastní mapy biotopů (či současné vegetace)

- L 3.1 hercynské dubohabřiny
- $L$  4 suťové lesy
- L 5.1 květnaté bučiny
- L 5.4 acidoflní bučiny

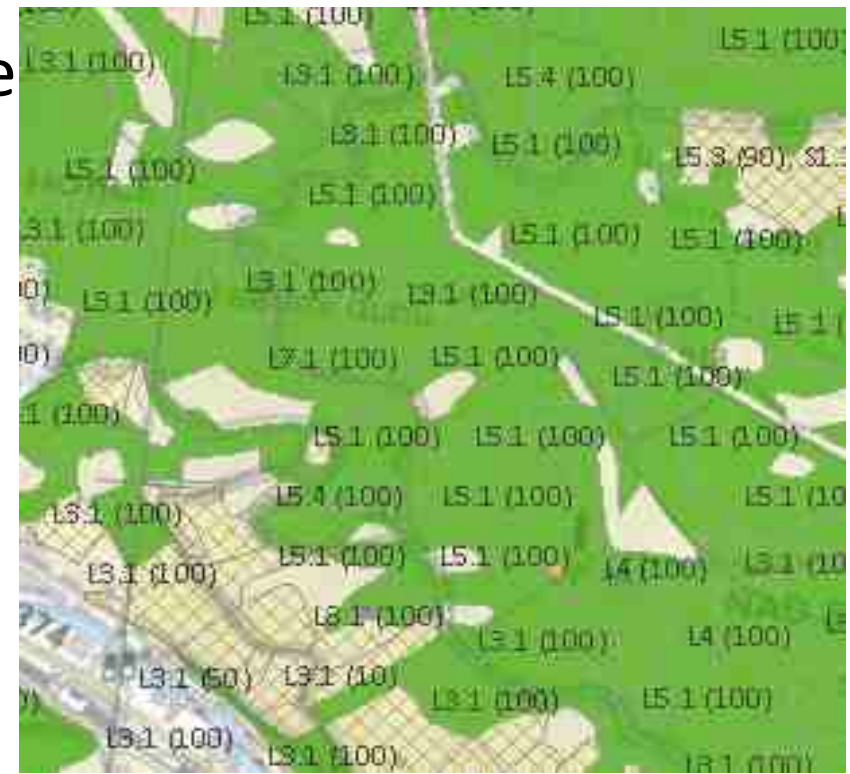

### 2. Přirozennost lesa

Toto vám může pomoci při vybrání těch přírodě nejbližších biotopů – tedy EVSK, ale pozor, jedná se jen o lesní biotopy, vy se musíte zamyslet i nad nelesními!

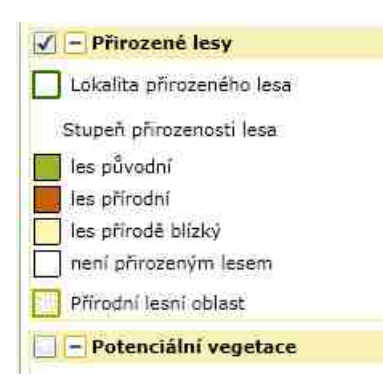

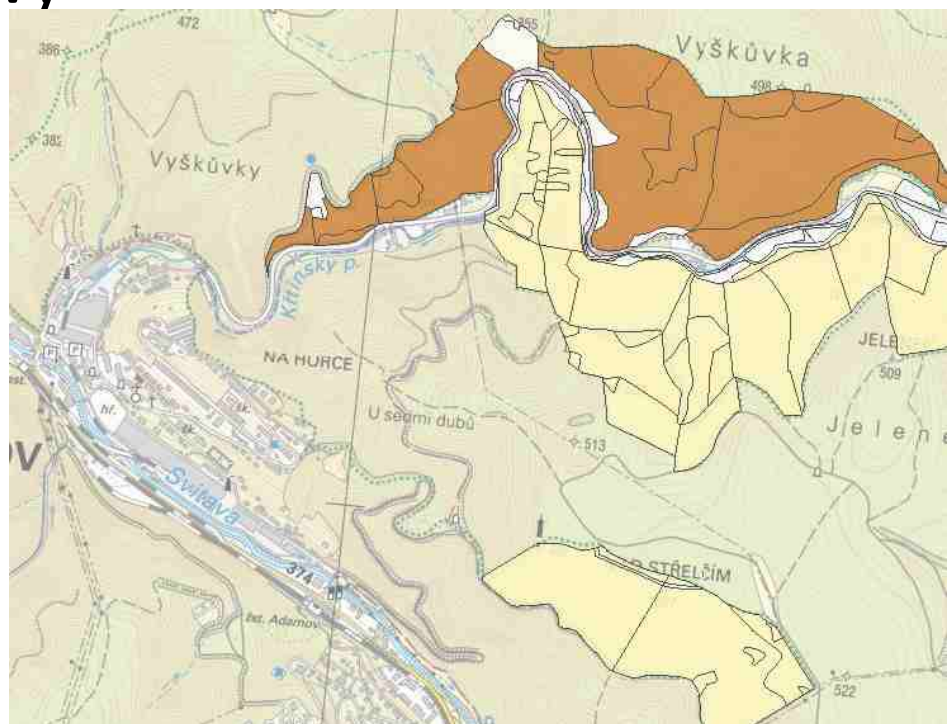

#### 3. vybrat území mimo přírodní rezervace a přírodní památky

**第三日本日本文 & 日 メト** 

Crajinotvorné programy

Schválené prognózni zdroje

5 Ca

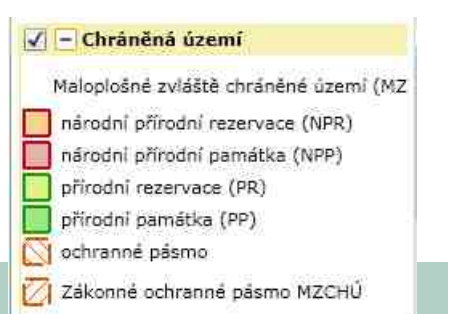

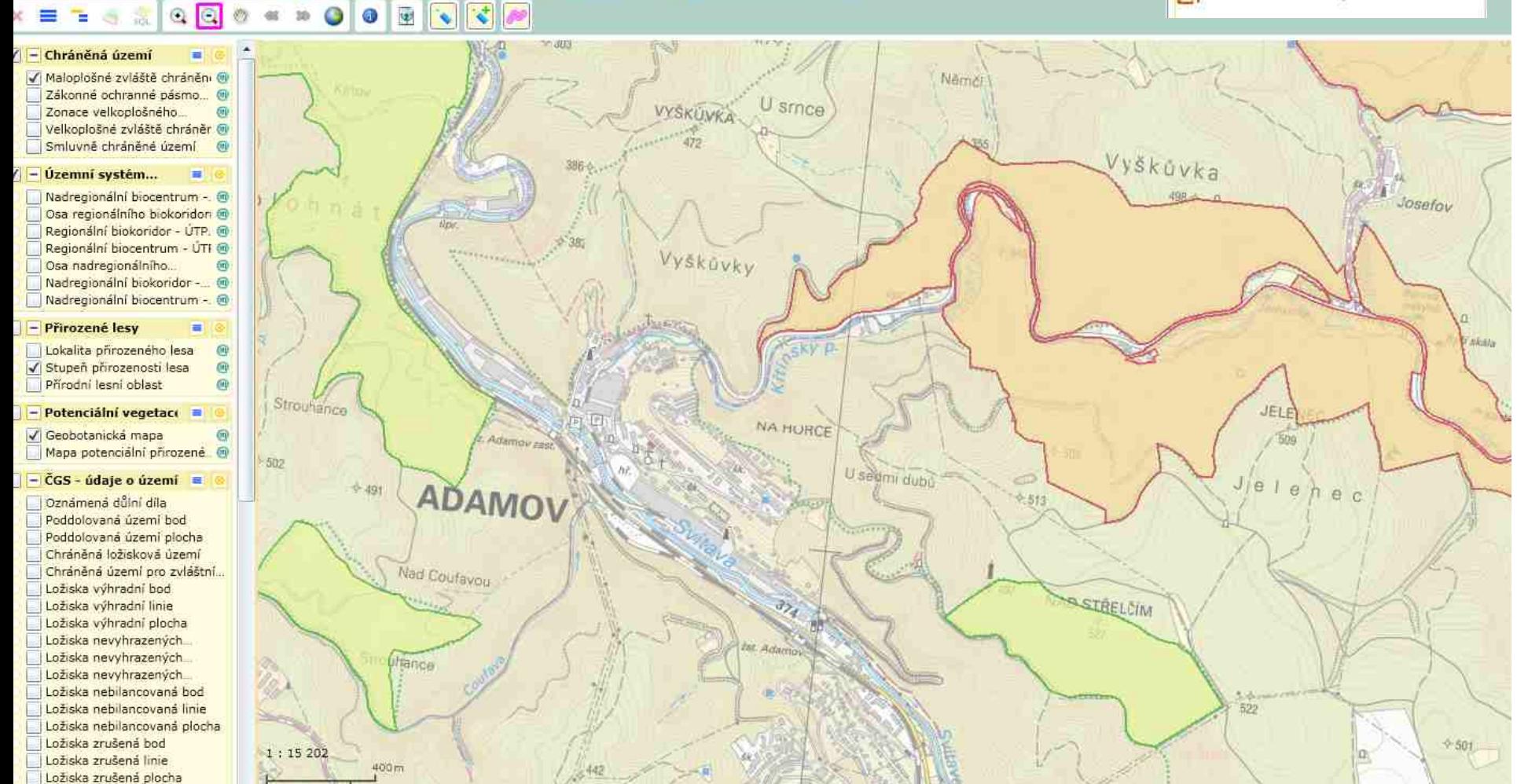

A

#### 4. nevybírat ani 1.zony velkoplošných chráněných území (NP, CHKO)

![](_page_14_Figure_1.jpeg)

#### Mapu stupňů ek. Stability barevně jinak - co stupeň, to barva

![](_page_15_Picture_1.jpeg)

Žádný význam Velký význam Velmi malý význam ■ Střední význam

Velký význam Malý vyznam Velký význam